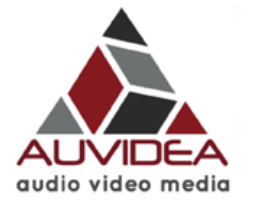

### **J106 Technical Reference** *38227-x Version 1.0*

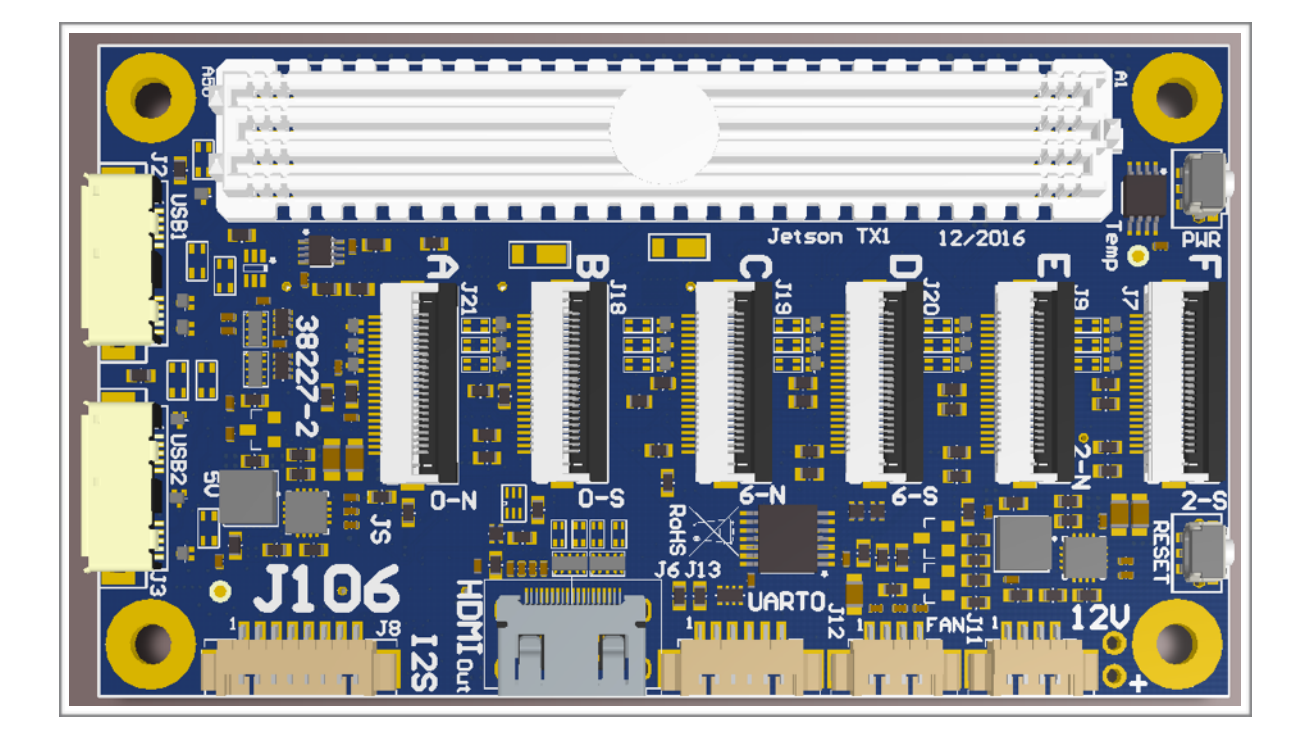

# Preliminary

**March 2017** 

Auvidea GmbH Kellerberg 3 D-86920 Denklingen

Tel: +49 8243 7714 622 info@auvidea.com www.auvidea.com

# **Copyright Notice**

#### **Trademarks**

NVIDIA, the NVIDIA logo, CUDA, Jetson, Maxwell,Tegra and VisionWorks are registered trademarks and/or trademarks of NVIDIA Corporation in the United States and other countries. Other company and product names may be trademarks of the respective companies with which they are associated.

#### **© Auvidea GmbH 2016**

#### All Rights Reserved

No part of this document or any of its contents may be reproduced, copied, modified or adapted, without the prior written consent of the author, unless otherwise indicated for stand-alone materials.

You may share this document by any of the following means: this PDF file may be distributed freely, as long as no changes or modifications to the document are made.

For any other mode of sharing, please contact the author at the email below. info@auvidea.com

Commercial use and distribution of the contents of this document is not allowed without express and prior written consent of Auvidea GmbH.

### **Features**

**J106 carrier board for the NVIDIA® Jetson™ TX1 and TX2**

The J106 carrier board has the same form factor and size as the TX compute module. It is plugged in below the TX1 and brings out many interfaces on connectors. Furthermore in can be plugged in a specifically designed modular motherboard to bring out more interfaces and to integrate it with other components for UAV applications.

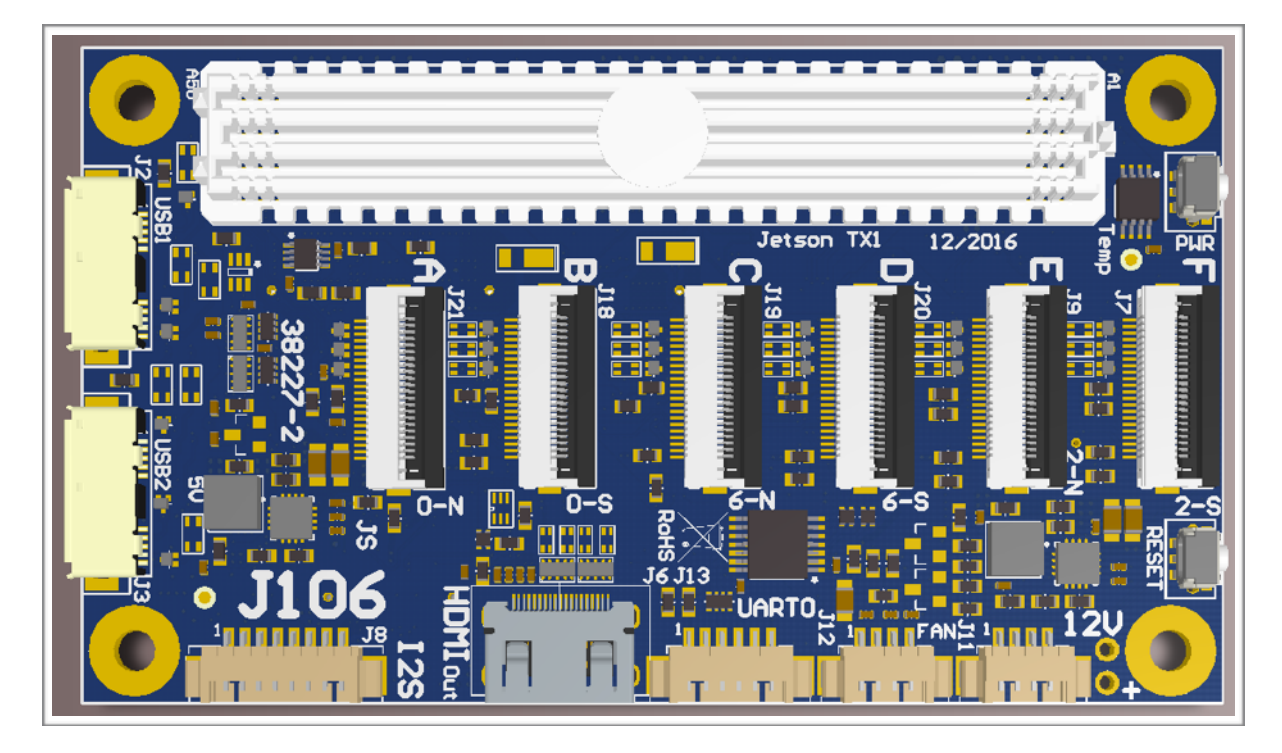

**Technical details** 

- carrier board for one NVIDIA® Jetson™ TX1 or TX2 compute module
- standalone or mounted on modular motherboard (like the M90, M100 or M110)
- six 2 lane CSI-2 (15 pin FPC 1.0mm pitch) B101/B102, Raspberry Pi camera or other cameras
- micro SD card
- 2 USB3 type A (10 pin micro USB3)
- UART 0 (3.3V TTL) (6 pin) console access
- I2S digital audio (8 pin, up to 8 channels)
- fan connector (4 pin)
- mini HDMI out
- UART, Gb Ethernet, I2C, USB2, SATA, 4x PCIe and 1x CAN (on 3 motherboard connectors on the bottom)
- power: 12V (4 pin) alternatively powered by motherboard (redundant), range: 7V to 17V
- size: 50 x 87 mm (same size as TX1 or TX2)
- height: 16 mm (incl. TX1 without heatsink without height of bottom side components of J106)
- height: 21 mm (incl. TX1 without heatsink including height of bottom side components of J106)
- weight: 26 grams (just the J106)
- TX1 weight: 144 grams (TX1 with heatsink), 75 grams (TX1 w/o heatsink)
- mounting: 4 M3 holes with 3.2mm each (42 x 79 mm spacing 4 mm from each edge)
- model: 38227-2 (J106 rev 2)

#### **Rev 1 (38227)**

First revision of the J106. Very limited distribution. Bug fixes for I2C address shifter and I2C pull-ups for Raspberry Pi cameras.

#### **Rev 2 (38227-2)**

Second revision of the J106. No hardware bug fixes required.

• 3 solder jumpers (P1 to P3) to change address shift from 2 to 1

**Testing of the J106** 

Please have a look at the test report which is included with the shipment.

### **Getting started**

#### **Applying power**

The J106 may be either powered by the on-board power connector (J11) with a regulated 12V power supply. Alternatively it may be plugged into a modular motherboard. Power is then supplied via the connectors J15 (60 pin) and J17 (30 pin). Each of the 3 separate power inputs features a Schottky diode. These 3 diodes OR all power inputs together. So 3 independent power inputs are provided to achieve redundant powering.

#### **Auto start**

The J106 automatically powers up the TX1 or TX2 with a digital one shot which pulls the POWER-BTN input of the TX1 low for approximately 1 second after power is applied. When the TX1 raises the CARRIER\_PWR (A48) line, the power supplies on the J106 are powered up. This is indicated by lighting up the green power LED below the fan connector.

The auto start logic is powered by the 12V power input. For auto start to work, please power down the TX1 for at least 2 seconds. This allows time for the 12V supply to drain and the enable auto start, when power is applied again.

#### **Console access**

The console port of the TX1 is UART 0. The J106 converts this UART port to standard 3.3V TTL levels. So a standard USB to TTL serial converter may be used to connect to the console. Just connect TXD, RXD and GND to the USB converter. Make sure that you connect TXD to the RXD input of the USB TTL converter. Standard baud rate it 115200. Settings: 8/1/N.

#### **Firmware upgrade of the TX1**

The J106 does not support a direct firmware upgrade of the TX1. There are the following alternatives:

- 1. plug the TX1 module into the development board to perform the upgrade there.
- 2. plug the J100 into a modular motherboard like the M100 or M110, which supports on-board firmware upgrade by providing three buttons (power, reset and force recovery) and the USB 2.0 OTG port.
- 3. use a carrier board like the J120, which supports a firmware upgrade.

#### **Outputs (GPIOs, I2S, SPI) on the J106**

The J106 converts the 1.8V level output signals to 3.3V. It uses a bidirectional level converter, which automatically detects the direction of the signal. For the level conversion to work properly, caution must be taken, if there is a pull-up resistor on any output. This applies to all outputs including GPIOs and special function outputs like SPI, I2S. If there are any pull-up resistors on these outputs, they must have more than 50 kOhm. If there is a pull-up resistor with a lower value, than the level converter may determine that the signal is driven from the outside, and that this pin should be treated as input.

#### **Inputs (GPIOs, I2S, SPI) on the J106**

The J106 converts the 1.8V level input pins to 3.3V. It uses a bidirectional level converter, which automatically determines the direction of the signal. This requires a signal driver with 2mA min.

## **Devices**

#### **Ethernet**

There are three green network LEDs on the bottom side of the J106. The Ethernet connection is available on the motherboard connector 1. The physical Ethernet connector is provided by the motherboard which the J106 is plugged into. If you prefer an Ethernet connector right on the carrier board, please have a look at the J120.

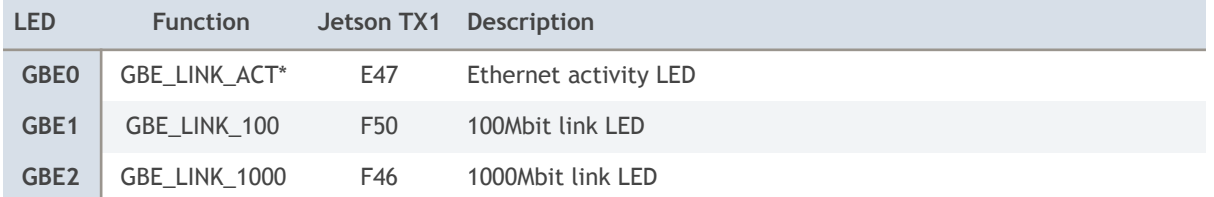

#### **IMU (MPU-9250)**

A 9 axis sensor is connected to the SPI0 bus of the TX1. Pin 8 (VddIO) of the IMU is connected to 1.8V. Please set the INT output of the IMU by software to "totem pole" mode as there is no pull-up on the INT output.

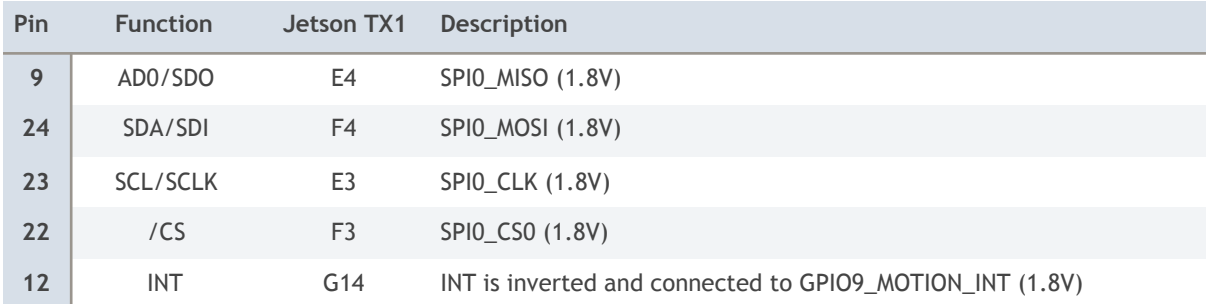

This IMU is optional. Only some J100 models are equipped with this function.

#### **Test of the IMU with the RTIMULibDemo**

This demo may be downloaded from Github. Please install qtcreator first. Next please make sure that the spidev3.0 device in /dev is loaded. Edit the RTIMUlibDemo.ini file with the SPI settings for the IMU (bus 3, select 0). Start the demo as root so it gets access to the SPI bus.

The IMU chip is located on the bottom side next to the JTAG connector. The IMU is optional on the J100. Please make sure that your J100 has the IMU installed.

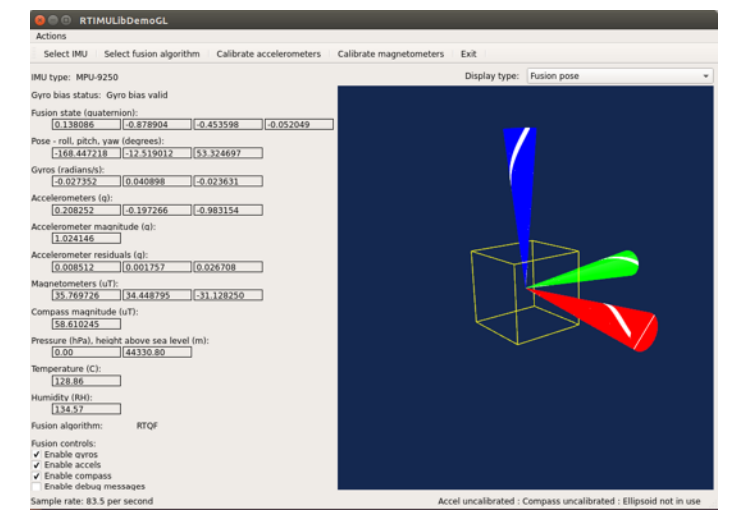

#### **J106: I2C busses of the Jetson TX1**

The Jetson TX1 features 7 I2C devices: I2C0 to I2C6. The table below lists how these I2C devices are mounted.

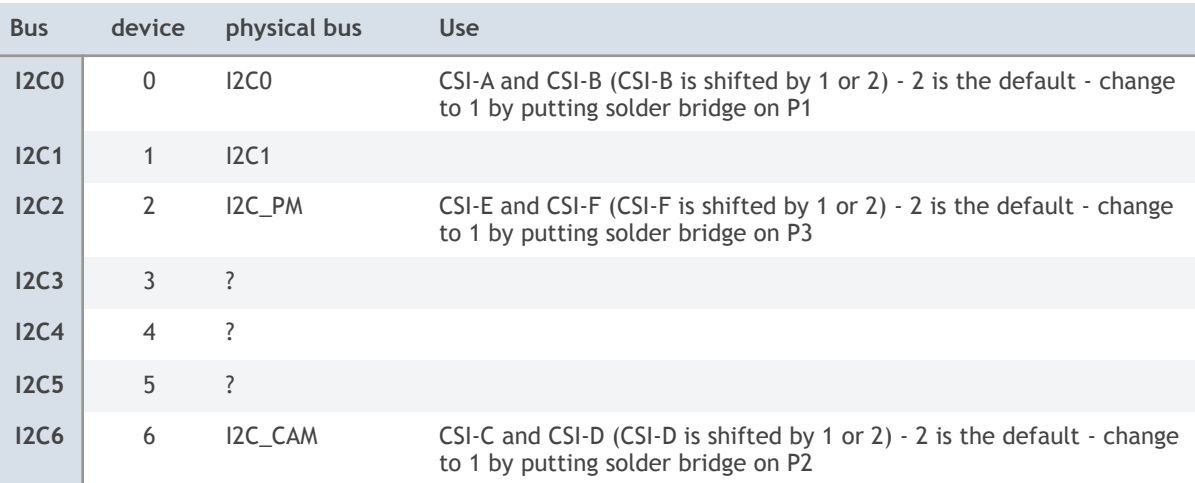

On the J106 3 I2C busses are used for the 6 CSI-2 connectors. It is allowed to use 6 identical CSI-2 devices, as the J106 incorporates a unique I2C address shifter for 3 of the 6 CSI-2 connectors.

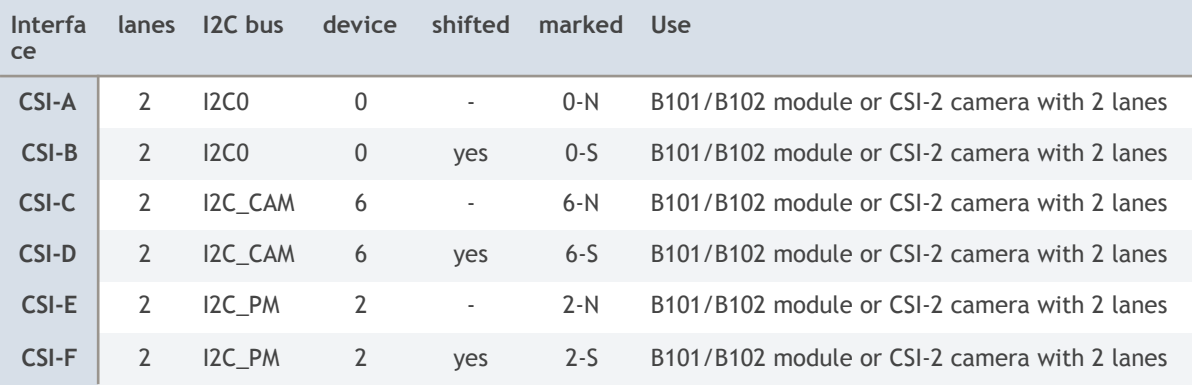

The address shift is programmable. The default value is 2. By installing a solder jumper (P1, P2 or P3) on the bottom side of the J106 the address shift may be changed to 1. This may be required for CSI-2 devices which have multiple I2C addresses.

#### **Example**

A B101/B102 module is connected to the CSI-E connector. The Toshiba TC358743 HDMI to CSI-2 converter chip is on the 7 bit I2C address 0x0F, as it can be seen in the terminal output below. Please use the -r option to show the device.

Cameras like the Raspberry Pi camera 2.1 (with IMX219 sensor) use pin 6 of the 22 pin camera connector as low active RESET (CAM-RST). The pin 6 of all 6 CSI-2 connectors are connected together and are driven by the TX1 pin H8 (GPIO2\_CAM0\_RST).

Now it needs to be determined how this GPIO pin can be controlled by software. The file gpio\_names.h lists all pin names and relates them to a number.

#### GPIO2/CAM1\_RST = GPIO 148

Please execute the instructions below at power up to configure this pin as GPIO output and to toggle it low briefly, so the cameras are reset properly at power up.

```
root@tegra-ubuntu:~# echo 148 > /sys/class/gpio/export
root@tegra-ubuntu:~# echo out > /sys/class/gpio/gpio148/direction 
root@tegra-ubuntu:~# echo 1 > /sys/class/gpio/gpio148/value 
root@tegra-ubuntu:~# echo 0 > /sys/class/gpio/gpio148/value
```
root@tegra-ubuntu:~# echo 1 > /sys/class/gpio/gpio148/value root@tegra-ubuntu:~# sudo i2cdetect -y -r 2 0 1 2 3 4 5 6 7 8 9 a b c d e f 00: -- -- -- -- -- -- -- -- -- -- -- -- 0f 10: -- -- -- -- -- -- -- -- -- -- -- -- -- -- -- -- 20: -- -- -- -- -- -- -- -- -- -- -- -- -- -- -- -- 30: -- -- -- -- -- -- -- -- -- -- -- -- -- -- -- -- 40: -- -- -- -- -- -- -- -- -- -- -- -- -- -- -- -- 50: -- -- -- -- -- -- -- -- -- -- -- -- -- -- -- -- 60: -- -- -- -- -- -- -- -- -- -- -- -- -- -- -- -- 70: -- -- -- -- -- -- -- --

#### **CAN**

The J106 features 1 CAN interface. As the Jetson TX1 does not have native CAN interfaces, the J106 features 1 SPI based CAN controller (Microchip MCP2515). Please install the Kernel and support package with the MCP2515 driver, which is provided by Auvidea.

\$ sudo modprobe mcp251x \$ sudo ip link set can0 up type can bitrate 1000000 \$ ifconfig can0 Link encap:UNSPEC HWaddr 00-00-00-00-00-00-00-00-00-00-00-00-00-00-00-00 UP RUNNING NOARP MTU:16 Metric:1 RX packets:0 errors:0 dropped:0 overruns:0 frame:0 TX packets:0 errors:0 dropped:0 overruns:0 carrier:0 collisions:0 txqueuelen:10 RX bytes:0 (0.0 B) TX bytes:0 (0.0 B) eth0 Link encap:Ethernet HWaddr 00:04:4b:57:29:32 UP BROADCAST MULTICAST MTU:1500 Metric:1 RX packets:0 errors:0 dropped:0 overruns:0 frame:0 TX packets:0 errors:0 dropped:0 overruns:0 carrier:0 collisions:0 txqueuelen:1000 RX bytes:0 (0.0 B) TX bytes:0 (0.0 B) lo Link encap:Local Loopback inet addr:127.0.0.1 Mask:255.0.0.0 inet6 addr: ::1/128 Scope:Host UP LOOPBACK RUNNING MTU:65536 Metric:1 RX packets:549 errors:0 dropped:0 overruns:0 frame:0 TX packets:549 errors:0 dropped:0 overruns:0 carrier:0 collisions:0 txqueuelen:0 RX bytes:46707 (46.7 KB) TX bytes:46707 (46.7 KB)

#### **CAN controller (MCP2515T-I/ML)**

This SPI to CAN controller adds a CAN bus interface to the TX1, as there is no internal CAN controller in the TX1. The CAN bus is available on the motherboard connector 1. The physical CAN connector is provided by the motherboard which the J106 is plugged into. If you prefer CAN connectors on the carrier board itself please have a look at the J120.

CAN controller:

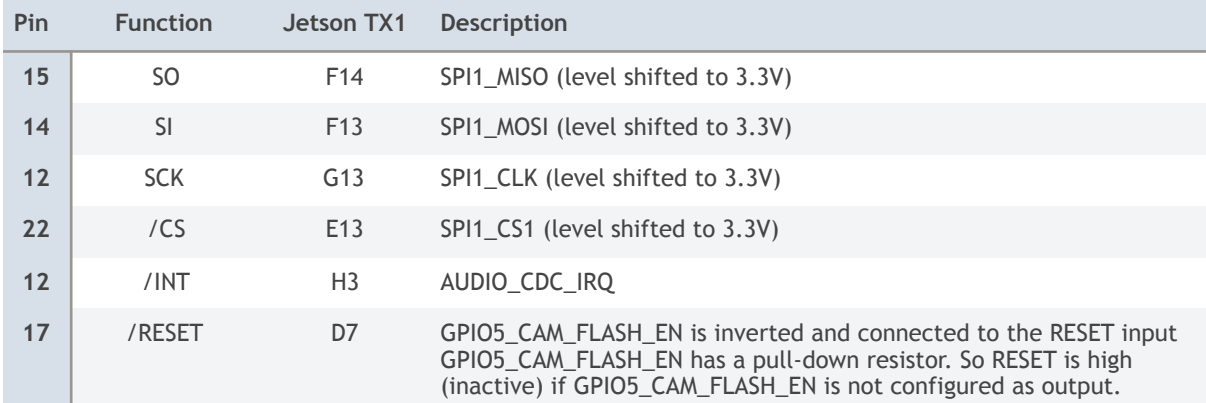

# **Connectors**

Auvidea supplies cable kits for the connectors with 1.25 mm pitch. Please check the website for details. These are Molex PicoBlade compatible.

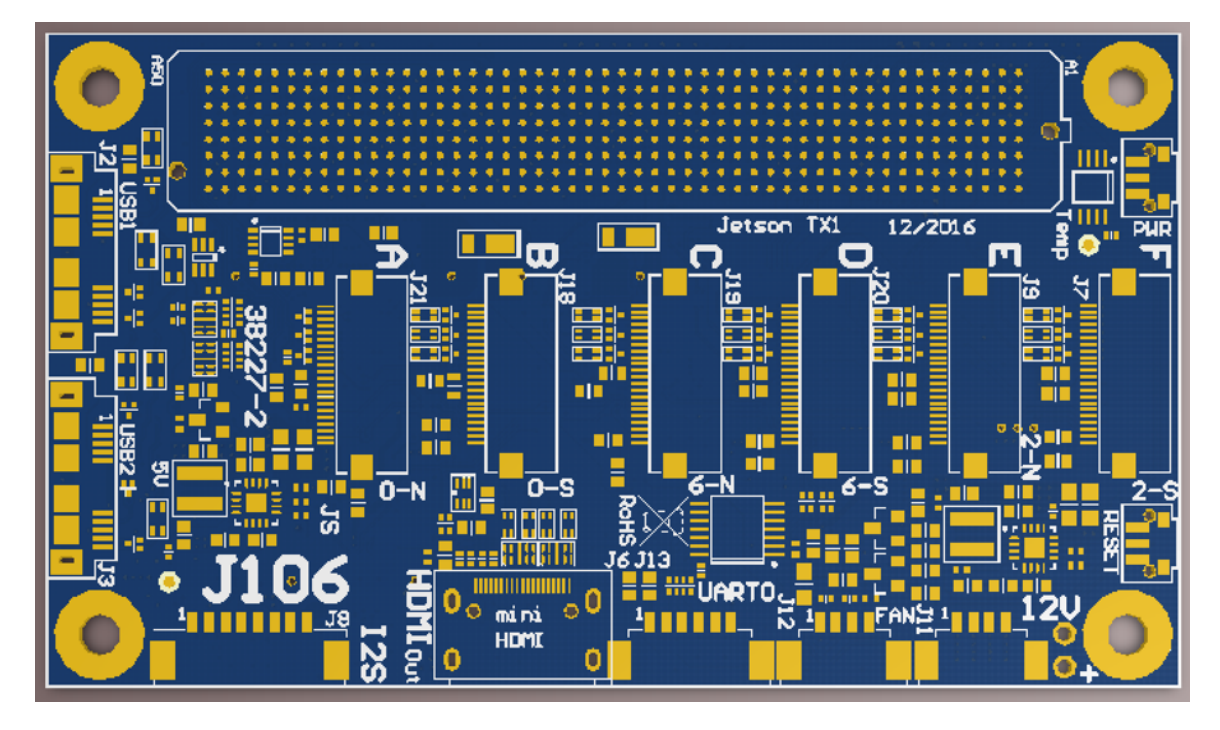

Figure 1: connectors on the top side

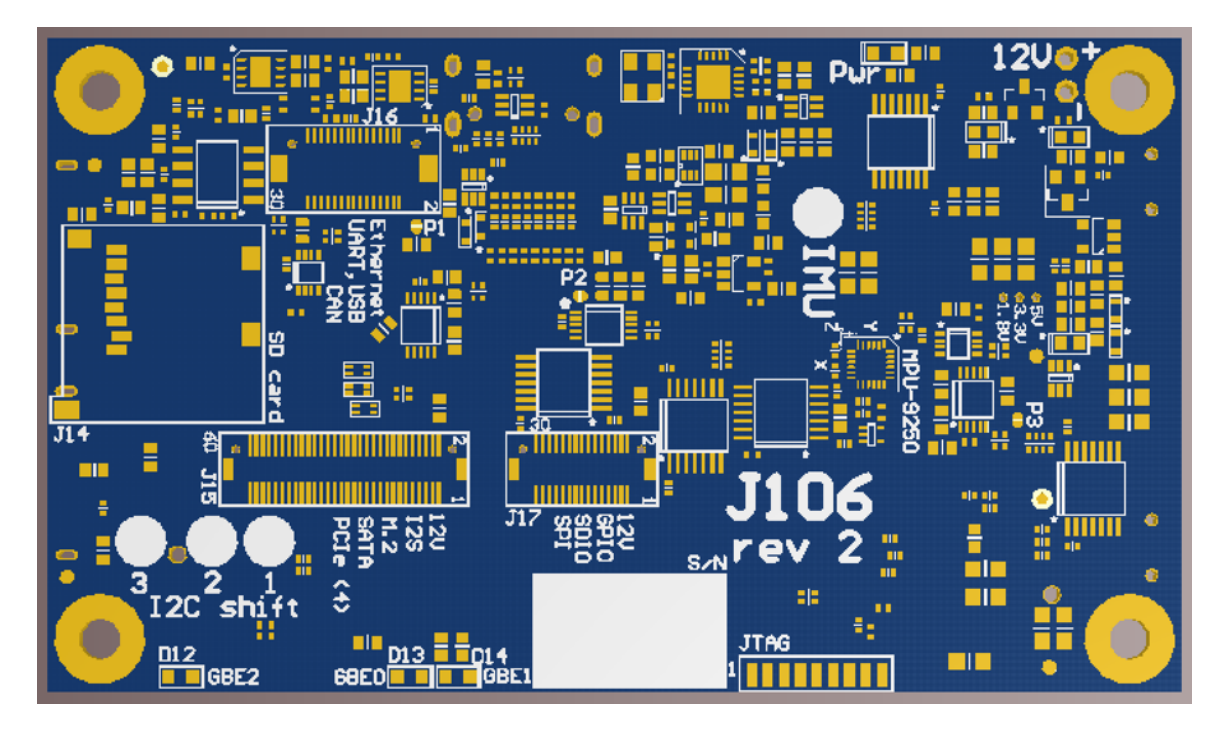

Figure 2: connectors on the bottom side

#### **USB1 (J2)**

This is a micro USB 3 connector (Amphenol GSB343K33HR). To get a standard USB 3.0 type A connector please use a cable like DeLOCK 83469 (http://www.delock.de/produkte/G\_83469/merkmale.html?setLanguage=en).

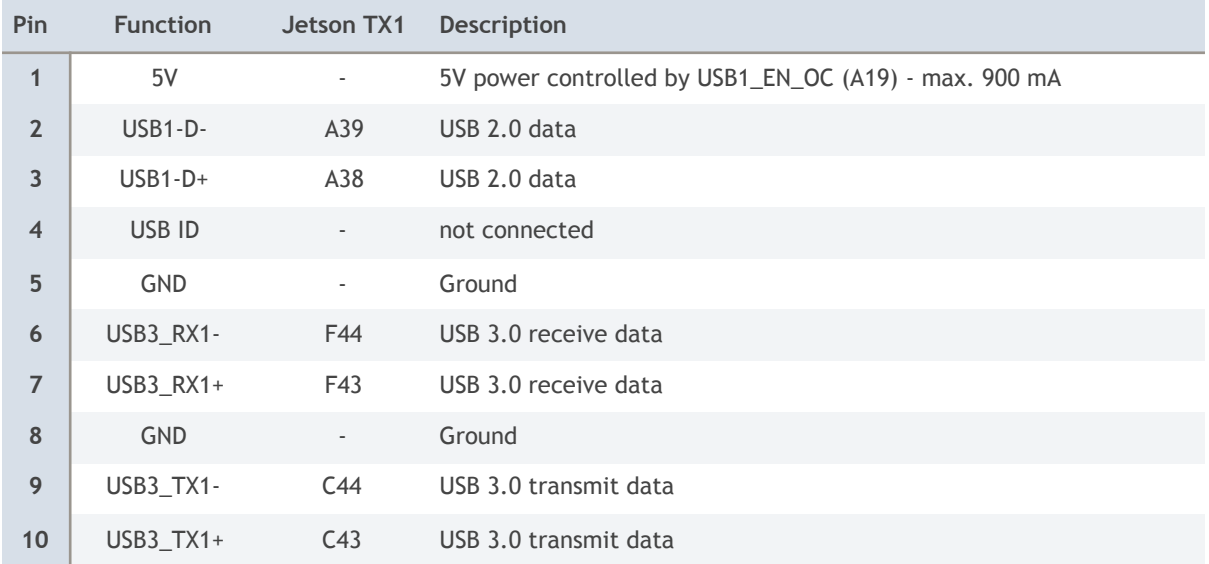

#### **USB2 (J3)**

This is a micro USB 3 connector (Amphenol GSB343K33HR). The second USB 3 port of the TX1 must be enabled in software (device tree file) as by default it is the SATA port.

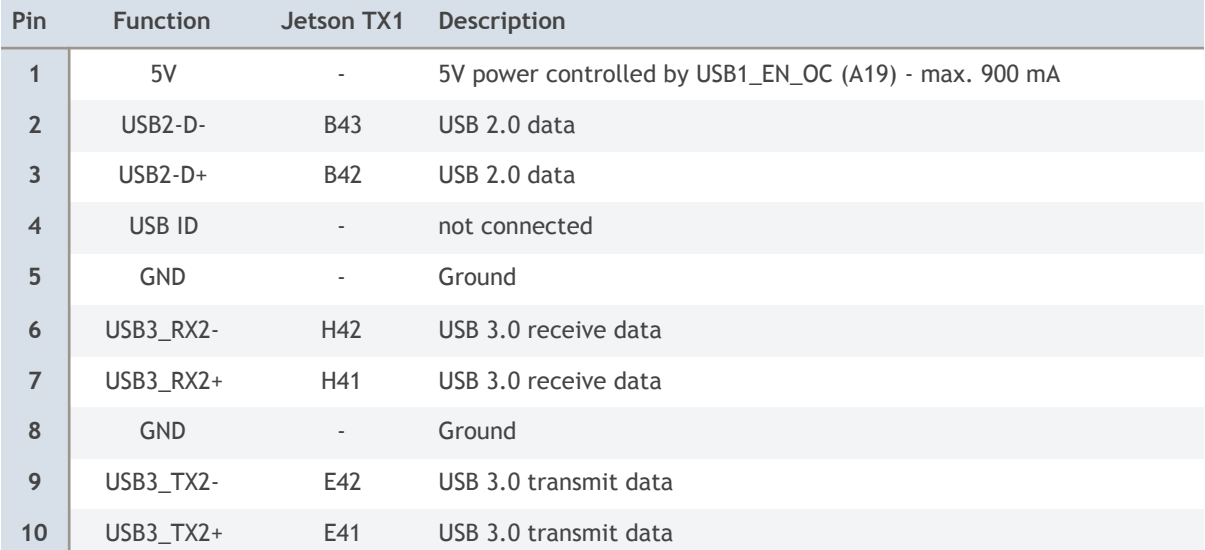

#### **CSI-A (J21)**

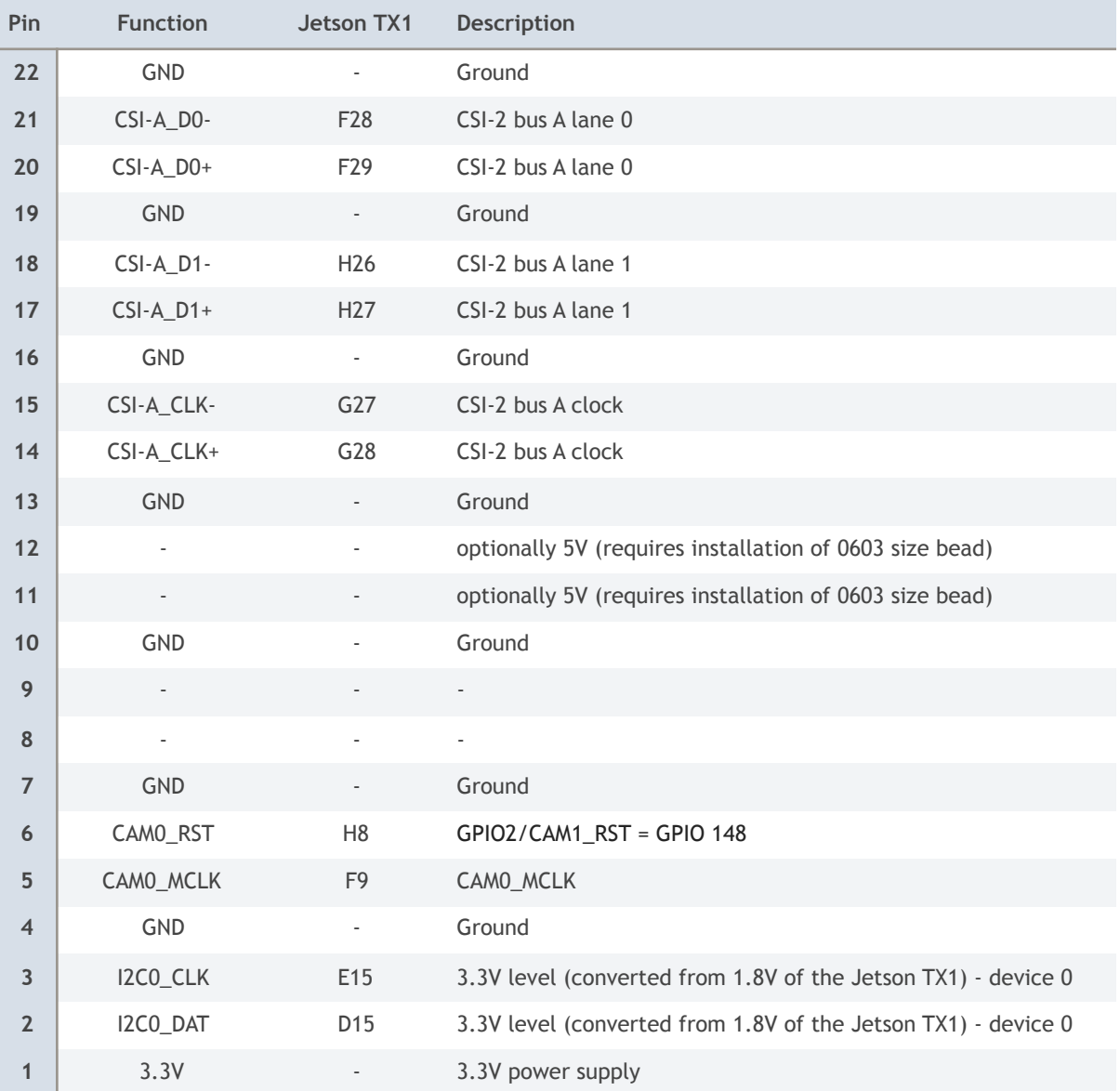

#### **CSI-B (J18)**

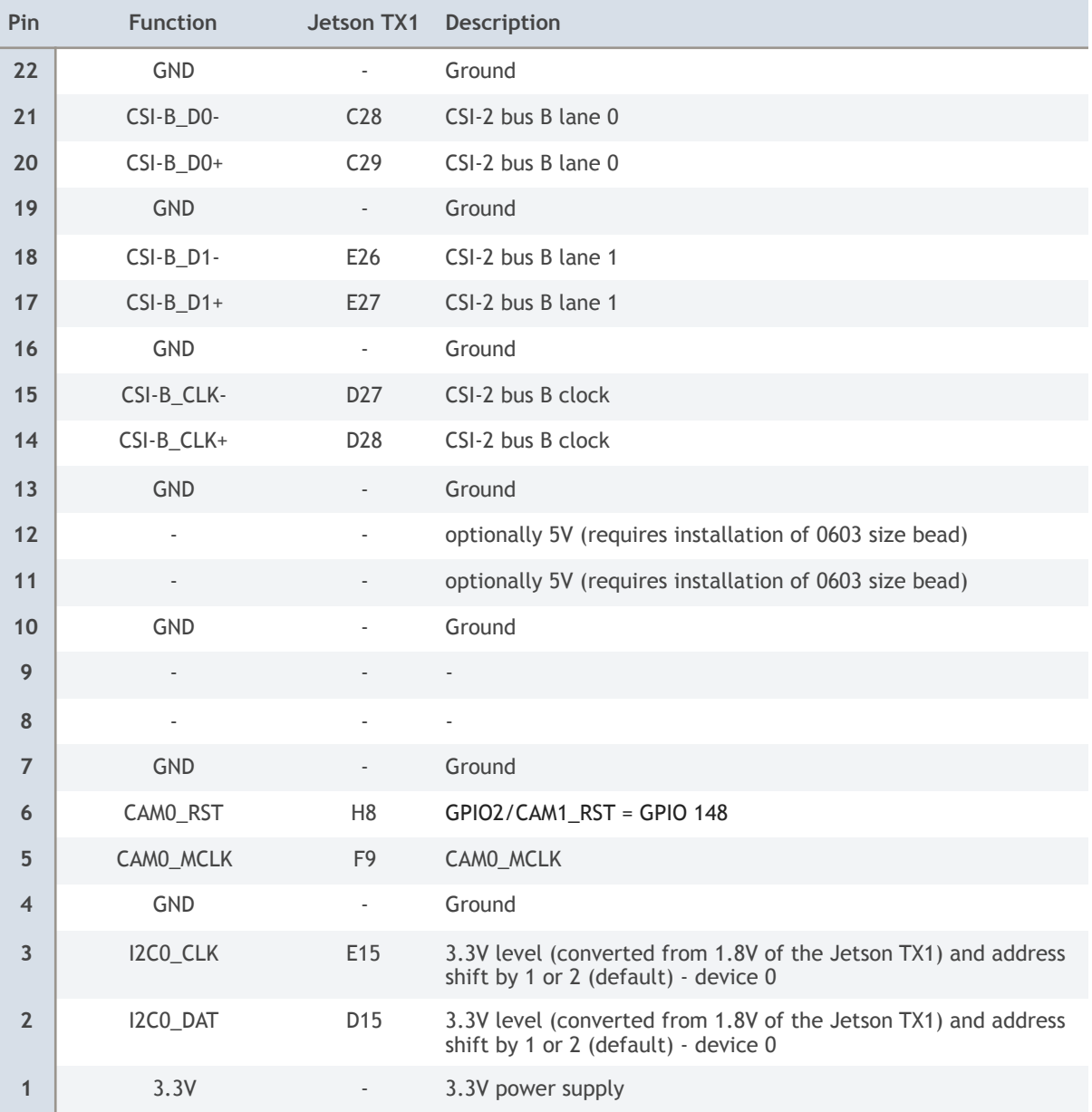

#### **CSI-C (J19)**

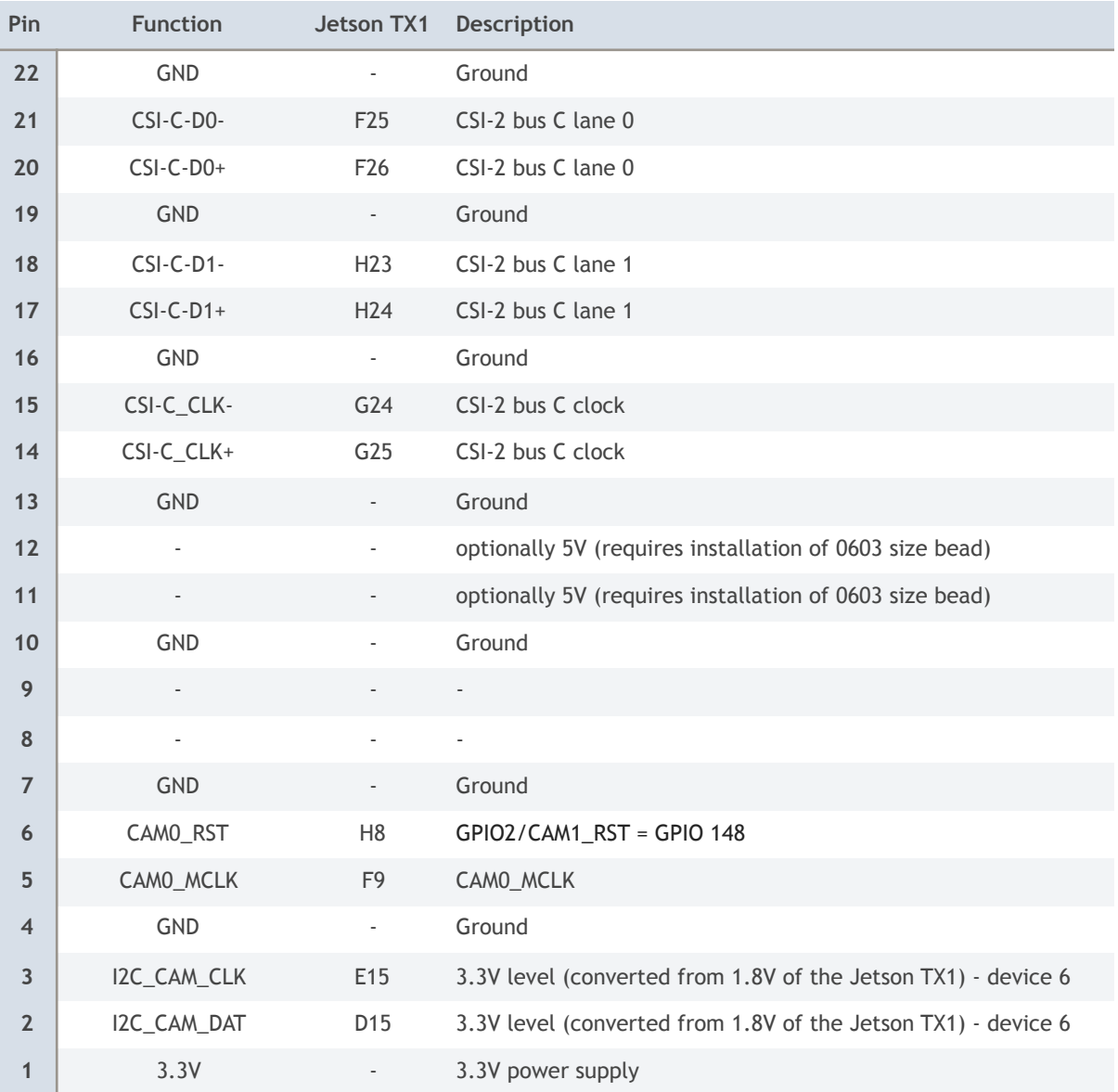

#### **CSI-D (J20)**

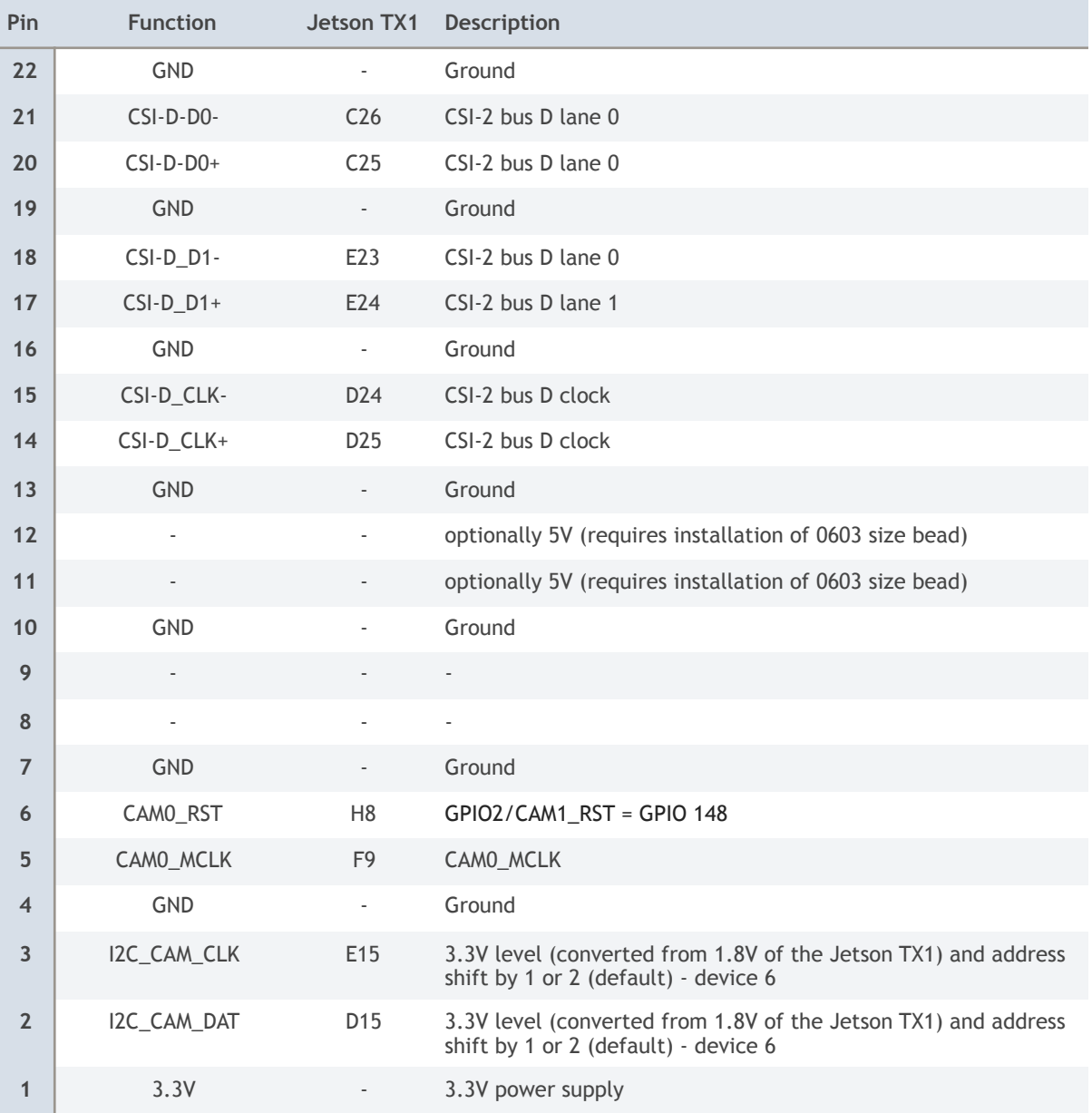

#### **CSI-E (J9)**

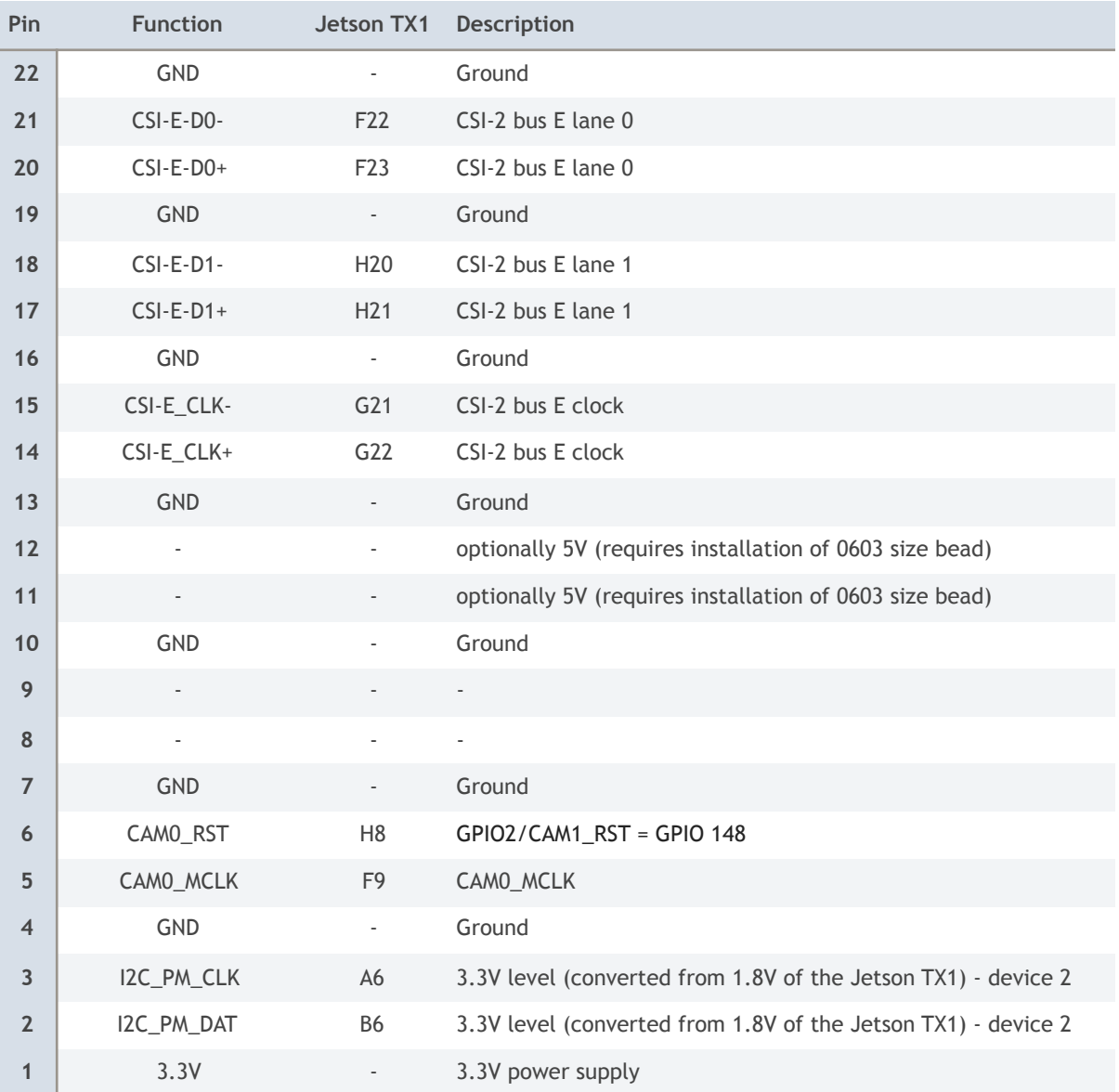

#### **CSI-F (J7)**

![](_page_16_Picture_248.jpeg)

#### **HDMI (J6)**

This is a 19 pin mini HDMI connector. Please note that the HDMI and mini HDMI connector have different pin outs. This is the pinout for rev 2 (38188-2) and newer versions. Rev 1 (38188) had the data lanes swapped.

![](_page_17_Picture_284.jpeg)

#### **UART 0 (J13)**

This is a 6 pin connector with 1.25 mm pitch. Please connect to USB TTL serial converter (3.3V TTL level). Normally just connect TXD, RXD, and GND. Swap data lines. Default speed: 115200 bps.

![](_page_17_Picture_285.jpeg)

#### **FAN (J12)**

This is a 4 pin connector with 1.25 mm pitch. This is the same pinout as the fan connector on the Jetson TX1 development kit. With the J100 the fan is on by default. Use the "fan disable" feature to turn off the fan.

Please note, that the "fan disable" requires a software change when compared to the dev kit. On the dev kit "fan disable" is controlled by an I2C port expander line. On the J100 "fan disable" is connected to GPIO19\_AUD\_RST (through an inverting MOSFET). Pull the GPIO19 high to disable the fan (pin 4 becomes low). A low or floating signal on GPIO19 will not disable the fan.

![](_page_18_Picture_256.jpeg)

#### **Power (J11)**

This is a 4 pin connector with 1.25 mm pitch. Power in 1 and power in 2 are shorted together.

![](_page_18_Picture_257.jpeg)

#### **I2S (J8)**

This is a 8 pin connector with 1.25 mm pitch. The TX1 has 4 I2S digital interfaces with one I2S data input for 2 audio channels. On the J106 these 4 I2S busses are tied together. The I2S0 bus is the master bus. The other 3 I2S busses should be configured for slave mode where LRCLK and CLK are configured as input.

The I2S0\_CLK drives via 3 series resistors of 0 Ohm the I2S1\_CLK, I2S2\_CLK and I2S3\_CLK inputs. The I2S0\_LRCLK drives via 3 series resistors of 0 Ohm the I2S1\_LRCLK, I2S2\_LRCLK and I2S3\_LRCLK inputs.

![](_page_18_Picture_258.jpeg)

#### **Motherboard connector 1 (J16)**

This is a 30 pin female DF17 motherboard connector (DF17(2.0)-30DP-0.5V(57)). All signals on the three motherboard connectors must be protected with TVS diodes externally. Also please pay attention to the I/O voltage. Some signals are directly connected to the TX1 and have an I/O voltages of 1.8V.

![](_page_19_Picture_314.jpeg)

#### **Motherboard connector 2 (J17)**

This is a 30 pin female DF12 motherboard connector (DF12(5.0)-30DP-0.5V(86)).

![](_page_20_Picture_305.jpeg)

#### **Motherboard connector 3 (J15)**

This is a 60 pin female DF12 motherboard connector (DF12(5.0)-60DP-0.5V(86)). The PCIe TX lines do not have a series cap. Therefore add one on the motherboard close to the J15 connector.

![](_page_21_Picture_314.jpeg)

![](_page_22_Picture_267.jpeg)

![](_page_23_Picture_2.jpeg)

**1. to be added** 

# **Disclaimer**

Thank you for reading this manual. If you have found any typos or errors in this document, please let us know.

This is the preliminary version of this data sheet. Please treat all specifications with caution as there may be any typos or errors.

The Auvidea Team

#### **X-ON Electronics**

Largest Supplier of Electrical and Electronic Components

*Click to view similar products for* [Modules Accessories](https://www.x-on.com.au/category/embedded-solutions/modules-accessories) *category:*

*Click to view products by* [Auvidea](https://www.x-on.com.au/manufacturer/auvidea) *manufacturer:* 

Other Similar products are found below :

[7010-0001](https://www.x-on.com.au/mpn/amulet/70100001) [AX98219](https://www.x-on.com.au/mpn/axiomtek/ax98219) [A1UL8RISER](https://www.x-on.com.au/mpn/intel/a1ul8riser) [F1UJPMICRISER](https://www.x-on.com.au/mpn/intel/f1ujpmicriser) [FHW1U16RISER](https://www.x-on.com.au/mpn/intel/fhw1u16riser) [20-101-0440](https://www.x-on.com.au/mpn/digiinternational/201010440) [MBCDROM](https://www.x-on.com.au/mpn/advancedlineardevices/mbcdrom) [AX61221TM](https://www.x-on.com.au/mpn/axiomtek/ax61221tm) [VM-105](https://www.x-on.com.au/mpn/axiomtek/vm105) [EA](https://www.x-on.com.au/mpn/electronicassembly/eacarrediptft02) [CARREDIPTFT02](https://www.x-on.com.au/mpn/electronicassembly/eacarrediptft02) [RK-210E-B](https://www.x-on.com.au/mpn/adlinktechnology/rk210eb) [E226171106](https://www.x-on.com.au/mpn/axiomtek/e226171106) [88606200030E](https://www.x-on.com.au/mpn/axiomtek/88606200030e) [SI-HDMI-EDID-EM](https://www.x-on.com.au/mpn/ibase/sihdmiedidem) [MIC-75M13-00A1E](https://www.x-on.com.au/mpn/advantech/mic75m1300a1e) [FPM-1000T-SMKE](https://www.x-on.com.au/mpn/advantech/fpm1000tsmke) [AMK-R004E](https://www.x-on.com.au/mpn/advantech/amkr004e) [96FMCF-ST2ADAPTER1](https://www.x-on.com.au/mpn/advantech/96fmcfst2adapter1) [AHWKPTP12GBGB](https://www.x-on.com.au/mpn/intel/ahwkptp12gbgb) [AXXSTCPUCAR](https://www.x-on.com.au/mpn/intel/axxstcpucar) [FPK-07-R10](https://www.x-on.com.au/mpn/iei/fpk07r10) [Mini Din 6P to 6P HARNESS](https://www.x-on.com.au/mpn/adlinktechnology/minidin6pto6pharness) [FPF1320 POWER](https://www.x-on.com.au/mpn/pololu/fpf1320powermultiplexercarrier) [MULTIPLEXER CARRIER](https://www.x-on.com.au/mpn/pololu/fpf1320powermultiplexercarrier) [881261510A0E](https://www.x-on.com.au/mpn/axiomtek/881261510a0e) [AXXP3SWX08080](https://www.x-on.com.au/mpn/intel/axxp3swx08080) [conga-B7XD/CSP-Cu-B](https://www.x-on.com.au/mpn/congatec/congab7xdcspcub) [881281021A0E](https://www.x-on.com.au/mpn/axiomtek/881281021a0e) [HFT for mounting KIT](https://www.x-on.com.au/mpn/schaffner/hftformountingkitfn928xfn929x) [FN928X\\_FN929X](https://www.x-on.com.au/mpn/schaffner/hftformountingkitfn928xfn929x) [BB-MH112-1A](https://www.x-on.com.au/mpn/advantech/bbmh1121a) [15100600](https://www.x-on.com.au/mpn/krtkl/15100600) [9-5000-1116](https://www.x-on.com.au/mpn/kontron/950001116) [BKCMCR1ABB](https://www.x-on.com.au/mpn/intel/bkcmcr1abb) [70763](https://www.x-on.com.au/mpn/auvidea/70763) [98R3612003E](https://www.x-on.com.au/mpn/advantech/98r3612003e) [881261910A0E](https://www.x-on.com.au/mpn/axiomtek/881261910a0e) [106897](https://www.x-on.com.au/mpn/basler/106897) [48222R](https://www.x-on.com.au/mpn/dialogsemiconductor/48222r) [4D](https://www.x-on.com.au/mpn/4dsystems/4darduinoadaptorshieldii) [ARDUINO ADAPTOR SHIELD II](https://www.x-on.com.au/mpn/4dsystems/4darduinoadaptorshieldii) [20926110901](https://www.x-on.com.au/mpn/harting/20926110901) [PYCASE GREEN](https://www.x-on.com.au/mpn/pycom/pycasegreen) [PYCASE BLUE](https://www.x-on.com.au/mpn/pycom/pycaseblue) [FP15072\\_ZORYA-SC-HEKLA](https://www.x-on.com.au/mpn/ledil/fp15072zoryaschekla) [20952000004](https://www.x-on.com.au/mpn/harting/20952000004) [20953000007](https://www.x-on.com.au/mpn/harting/20953000007) [DP-DVI-R10](https://www.x-on.com.au/mpn/iei/dpdvir10) [575-BBIS](https://www.x-on.com.au/mpn/dell/575bbis) [RACK-220GW/A130B](https://www.x-on.com.au/mpn/iei/rack220gwa130b) [492-BBKM](https://www.x-on.com.au/mpn/dell/492bbkm) [IP411](https://www.x-on.com.au/mpn/ibase/ip411) [70760](https://www.x-on.com.au/mpn/auvidea/70760)